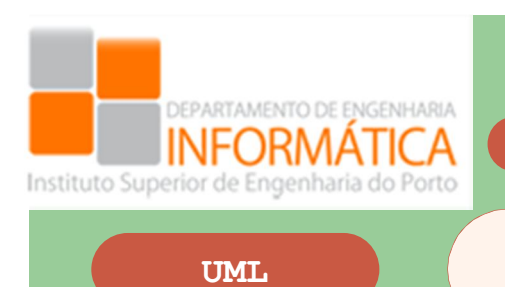

**Gestão de Consultório Odontológico UML**

Um consultório odontológico deseja criar um sistema para informatizar um determinado conjunto de atividades de suporte ao seu funcionamento.

Cada paciente deve poder marcar uma consulta via web, selecionando o(s) serviço(s), dentista(s) e período (data e hora). Caso não se trate da primeira consulta deve ainda fornecer os seus dados, caso contrário deverá fornecer apenas nome, telefone e email. Neste momento o sistema vai informando das disponibilidades. Após a marcação recebe um email a confirmar a consulta com o respetivo orçamento, válido por 30 dias, com discriminação de todos os serviços a serem executados, valor e data de vencimento de cada parcela caso opte por pagamento parcelar. Um dia antes da data da consulta o paciente recebe uma sms a fim de relembrar a data e hora da consulta. Na primeira consulta o **paciente** deve preencher uma ficha de registo com os seus dados pessoais: nome completo, rua, cidade, país, telefone, email, data de nascimento, sexo, CC, sistema de saúde que possui (caso possua mais do que um, anota todos).

O dentista anota numa ficha de orçamento os serviços a serem efetuados e o respetivo valor. Durante o tratamento vai anotando a data de execução de cada serviço.

O paciente pode parcelar o pagamento do tratamento nas seguintes modalidades: a pronto, a 30 dias e a 60 dias. Para pacientes especiais, o plano pode ser outro a ser validado pelo dentista.

Com o sistema o paciente deverá poder:

- x Consultar todos os seus dados médicos como consultas marcadas, efetuadas, anuladas, respetivos diagnósticos, tratamentos efetuados
- x Fazer marcação de consultas, para determinado período (data, hora), serviço e dentista

## · Alterar ou cancelar marcações de consultas

Os profissionais do consultório terão acesso a toda a informação do sistema incluindo a referente aos pacientes assim como consultas, diagnósticos, exames, tratamentos que tenham efetuado. Os pacientes apenas poderão ter acesso à sua informação pessoal e médica.

Os profissionais do consultório no primeiro acesso ao sistema devem efetuar o seu registo fornecendo os seus dados (nome, morada, telefone, email, função que exerce). Após o registo será enviado para o email indicado a confirmação de registo com uma senha.

Qualquer utilizador registado deverá poder:

- $\bullet$  Alterar a senha
- Solicitar nova senha no caso de esquecer
- Ver e alterar os dados pessoais
- $\bullet$  Anular o seu registo

O paciente pode efetuar o pagamento da consulta por qualquer meio de pagamento (dinheiro, cheque ou cartão de debito/credito) sendo este pagamento registado pela secretária.

O valor da consulta é obtido pelo numero de serviços efetuados e pelo respetivo preço podendo haver lugar a abatimentos conforme o regime de saúde que possui.

A secretária do consultório é responsável pela confirmação, agendamento, alteração e/ou anulação das consultas, controlos financeiros, controlo de contas a pagar e receber e emissão e entrega dos respetivos recibos, emissão de sms aos aniversariantes e de etiquetas de endereçamento além de manutenções área física e equipamentos.

Pacientes com pagamentos em atraso não podem marcar consultas nem realizar tratamentos entretanto agendados. A secretária todos os dias deverá verificar as consultas agendadas conferindo se os pagamentos anteriores estão em ordem impedindo que o paciente receba o tratamento seguinte caso não tenha pago o precedente.

O dentista pretende ter relatórios sobre registo dos pacientes com todos os seus dados; relatórios de consultas marcadas em determinado período (dia, semana ou mês), nome e telefone do paciente, relatório sobre pagamentos

parcelares (para cada parcela, saber a data de vencimento, o valor e o número do cheque pré-datado deixado pelo cliente); orçamento do paciente, com discriminação de todos os serviços a serem efetuados e o valor e data de vencimento de cada parcela; relatório das parcelas a receber, contendo o código e nome do paciente, valor da parcela e número do cheque; relatório dos serviços a serem efetuados, por paciente, contendo o código e nome do paciente, o número do orçamento e os serviços com os valores, de modo a melhor decidir sobre o funcionamento futuro do consultório.

1. Identifique os *user roles/persona* e as principais *user stories* . Identifique testes de aceitação para os casos mais evidentes.

2. Considerando a resposta a alínea anterior, classifique as user stories identificadas atribuindo as respetivas prioridades.

3. Esboce um diagrama de casos de usos e descreva o fluxo dos principais casos de uso.

4. Elabore um diagrama de classes de domínio adequado

5. Descreva um diagrama de estados relativo à consulta.